# **ACQUIC**

## Five Steps to Get Ready for the Acquia Certified Developer Exam

By Prasad Shirgaonkar, Curriculum Developer, Acquia

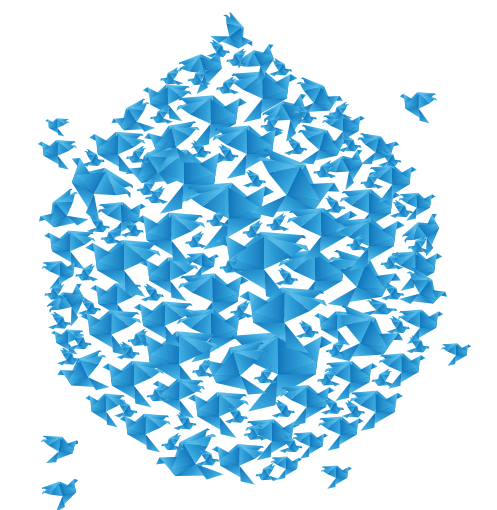

## Table of Contents

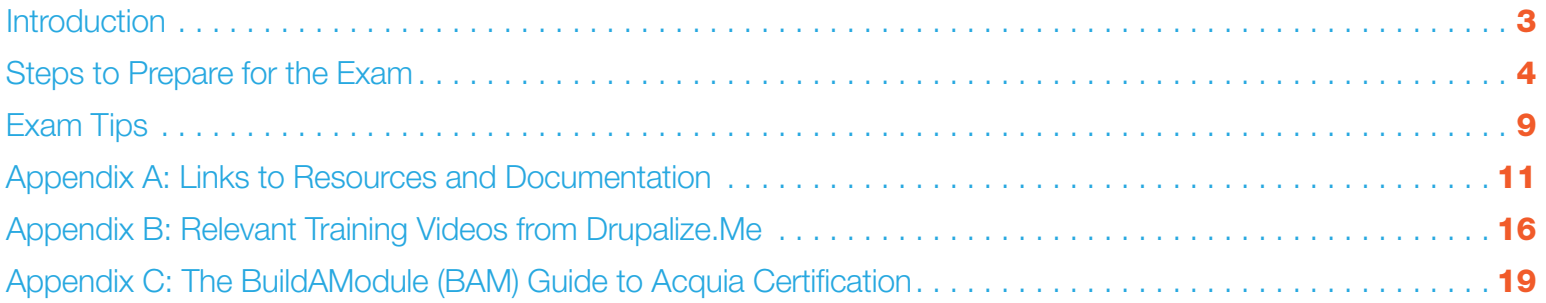

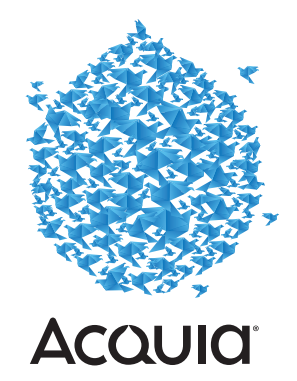

### **Introduction**

"I want to get Acquia Certified. How do I prepare for the exam?" is a frequently asked question since the launch of the Acquia Certified Developer exam in March 2014.

Whether you are an expert Drupalist or a relatively new one, this guide will provide you with an insight into the nature of the exam, give you clear advice on how you can prepare, and provide some useful exam-taking tips.

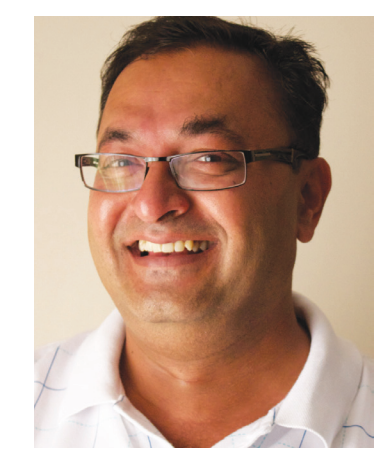

*Prasad Shirgaonkar*

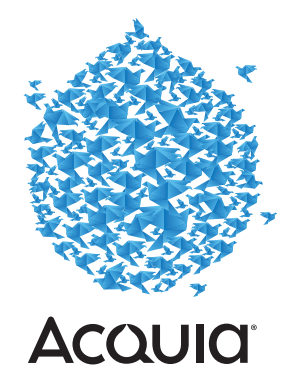

### Steps to Prepare for the Exam

Let's take a look at five steps that will help ensure you are as prepared for the exam as possible.

#### Step 1. Understand the Goals

The Acquia Certified Developer exam is a high-stakes examination designed to validate medium- to advanced-level Drupal development skills.

This exam validates your ability to:

- Design, develop, and deploy Drupal-based solutions
- $\rightarrow$  Understand the core Drupal basic architecture best practices for front- and back-end development
- Develop and maintain applications using Drupal front- and back-end development
- Develop and implement new Drupal modules and themes
- $\rightarrow$  Customize and extend existing modules and themes

From the objectives, it's clear that the exam is not for novices. If you are relatively new to Drupal with less than six months of experience, you might reconsider whether you want to challenge yourself with this exam at this stage in your Drupal career. You probably would benefit from a few more months of experience on medium- to large-scale Drupal projects before tackling this exam.

If you have more than six months of experience on real-life Drupal projects, you should consider taking the exam proceed to the next step!

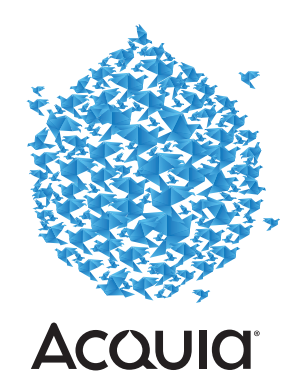

#### Step 2. Understand the Exam Blueprint

The exam has 60 questions divided into four domains of essential knowledge that a Drupal developer needs to master.

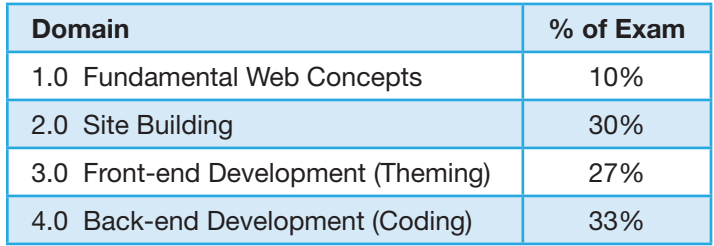

You need to have a good understanding of the three core Drupal domains: Site Building,Front-end Development, and Back-end Development to be ready for the exam.

If your Drupal work has focused on one or two of these domains, without knowledge, understanding, or experience in the others, you need to take time to learn the others.

#### Step 3. Understand the Nature of the Exam Questions

All the questions asked in the exam are scenario-based. Each question has three parts: a scenario, a question, and the choices. A *scenario* describes a situation with a use case or a client requirement on a Drupal site; the *question* is about the scenario or the problem; then four or more *choices* are presented as possible solutions from which you need to select the correct answer or answers. Take a look at a sample question:

#### **Scenario**

You are running a popular local news portal. A mobile app developer in your area approached you for permission to syndicate your content on their mobile app. They are requesting the content be made available as a feed rather than in HTML format.

#### **Question**

How can you provide a list of the latest articles in RSS format?

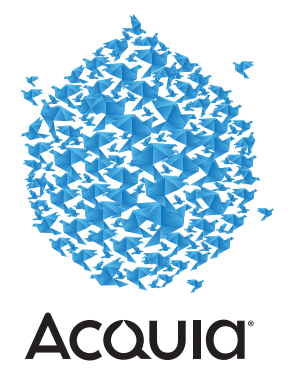

#### **Choices**

- $\rightarrow$  Create a view with a Feed display filtering only the Articles content type.
- Create a view with a Page display filtering only the Articles content type, and enable the RSS filter under the filter options.
- Create a view with a Page display filtering only the Articles content type, and select RSS Feed instead of Unformatted List under the Style output options.
- Create a view with a Page display filtering only the Articles content type, modify the .<tpl.php>file for the view, and render the output in RSS format.

As you can see, the questions rely on the application of Drupal concepts and knowledge rather than purely memorizing the facts, code, or syntax.

Reading through long lists of documentation or books is not sufficient for answering most questions. You need experience with a number of use cases, applications, common scenarios in a Drupal project, and even support requests and issues to handle questions of this nature.

However, the appendixes contain links to resources to help you improve your skills and expand your knowledge.

#### Step 4. Assess Your Strengths and Weaknesses

Experienced Drupalists will likely know their weaknesses more than they know their strengths. You might have judged your own skill levels while reading the through the four domains listed in Step 2. It is quite natural for you to be more experienced and proficient in one domain than another. Also, within a domain, it is quite likely that you have hands-on experience on some topics but have never touched other areas within the same domain.

We suggest you perform a skills and expertise self-analysis with respect to the domains and topics listed in the **[blueprint](https://www.acquia.com/products-services/drupal-training/acquia-certified-developer-exam-blueprint)**. The blueprint lists test objectives (topics) for each domain. Rank your skills on a scale of 0 to 10 against each test objective (0 for absolutely zero knowledge or exposure and 10 for complete mastery). Use the "[Acquia Certification Prep–Self-assessment](http://bit.ly/acquiasat)" spreadsheet for carrying out your evaluation.

- Topics with 8+ score are your strengths.
- Topics with a score of 5 to 7 will require you to do some preparation.
- Topics below 5 will require you do a lot of preparation or guided instruction.

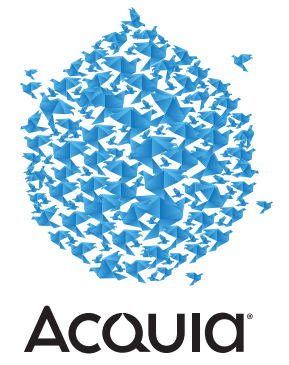

#### Step 5. Work on Areas of Weakness

Once you have a list of topics for which you need preparation, you will face two challenges:

- $\rightarrow$  Finding and studying documentation and knowledge resources for the topics
- Finding enough practical case studies covering the topics from which to learn

Finding documentation and online resources is easier, thanks to Angela Byron (@webchick) and Tanay Sai (@saitanay). They have pulled together comprehensive lists of online resources for each topic or learning objective in the blueprint. (See Appendix A of this ebook for details.)

The second challenge—finding enough practical case studies covering the topics—is likely to be more daunting. Here are a few suggestions for the three core domains:

#### **Site Building**

Find case studies:

- Review several (3 to 5) Drupal 7 projects that you or your team have worked on in past year.
- $\rightarrow$  Review the content types, field settings, display settings, vocabularies, blocks, menus, and views used on the sites.

#### Ask questions:

- $\rightarrow$  Why are the configurations the way they are?
- $\rightarrow$  What can be changed or improved?
- What are the issues or support requests raised by the client?
- $\rightarrow$  What changes were made to the initial configurations and why?

#### **Front-end development**

Find case studies:

- Find custom themes developed by your team over last year.
- If possible, obtain the source designs or wireframes on which they were based.
- Review template, CSS, and JavaScript files.
- Review the preprocess functions implemented by the theme.

**ACOUID** 

#### Ask questions:

- Is the theme implemented exactly per the designs? If not, what changes were needed and why?
- Are theme regions optimum? Is there any redundancy?
- Are there any theme settings?
- How are CSS and JavaScript files called in the theme?
- Are there any preprocess functions used? Why?

If you don't have access to themes developed by your team, you could examine a few contributed themes.

If you wish to sharpen your knowledge, you could try building a theme on your own.

#### **Back-end development**

If you have not worked on back-end development or module development, preparing for this could be challenging. Studying the code of modules developed by your team may or may not help, because the modules might be extremely complex or very specific to a use case. The exam expects that you have an overall understanding of Drupal's API, core hooks system, and their applications.

We suggest you attend a module development course and/or build a small module on your own to prepare for this domain. If you cannot attend a training program and are a self-learner, try the "[Examples for Developers](https://drupal.org/project/examples)." This site provides highly documented, working code snippets for many of the Drupal APIs and concepts covered under Sections 4.1 and 4.2 of Appendix A.

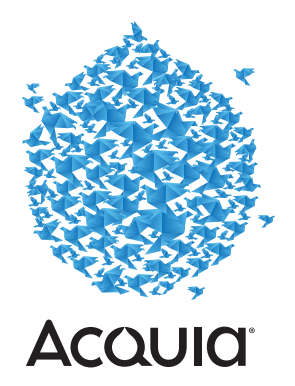

## Exam Tips

You can take the exam at an exam center in person, or you can take an online proctored exam.

#### As you take the exam:

- Don't rush! You have 90 minutes to answer your 60 questions.
- Attempt all the questions for which you are sure about first.

The system allows you to save questions for review later. So if you're not sure of the answer right away, revisit the questions after you have attempted all the others.

- Don't overthink. Most of the times, the first answer that comes to mind tends to be the right one.
- There are no trick questions in the exam; take them at face value.
- When two answer choices look exactly the same, read them again.

If taking exam at an exam center…

- Reach the exam center at least 15 minutes before your scheduled time.
- Carry a printout of the e-mail you receive when you register online.
- $\rightarrow$  Bring a photo id as proof of identification. For example, bring a passport or a driver's license, which are generally accepted proofs of identification in your country.
- $\rightarrow$  Be aware of the exam center rules. The rules might be strict, especially about bringing your mobile phone or taking breaks during the exam.
- If you need to reschedule, do it online at least 24 hours prior to your scheduled time.
- Remember that the operators at the exam center are neither Drupalers nor Acquians, they won't know anything about the exam or the certification.

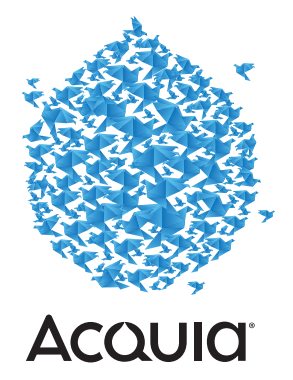

If taking an online proctored exam:

- Check the system requirements carefully by logging in to your **[account](http://webassessor.com)**.
- $\rightarrow$  Install necessary software at least one day before the scheduled exam time.
- $\rightarrow$  Select a silent room or a silent corner of the office where no one and nothing will distract you for 90 minutes.
- $\rightarrow$  Keep a bottle of water handy.
- $\rightarrow$  Turn off your mobile devices and keep them far away from you.
- → Don't use two monitors; use only your laptop/desktop's primary monitor. Keep an open mind....clear your caches.

#### **Endnote**

Acquia is developing a Certification Preparation workshop. Follow @AcquiaCertified for updates about this program.

*Disclaimer: This guide is intended to provide high-level direction and advice for preparing for Acquia Certified Developer Exam. Following the instructions in this guide does not guarantee success.* 

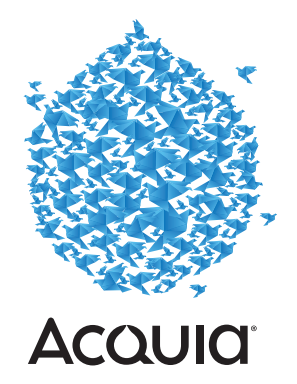

## Appendix A: Links to Resources and Documentation

The resources listed for some of the domain topics in the following sections are freely available online, and organized according to the exam blueprint.

#### Domain 1.0: Fundamental Web Development Concepts

- 1.1. Demonstrate knowledge of HTML and CSS.
- 1.2. Identify PHP programing concepts.
- 1.3. Identify JavaScript and jQuery programing concepts.

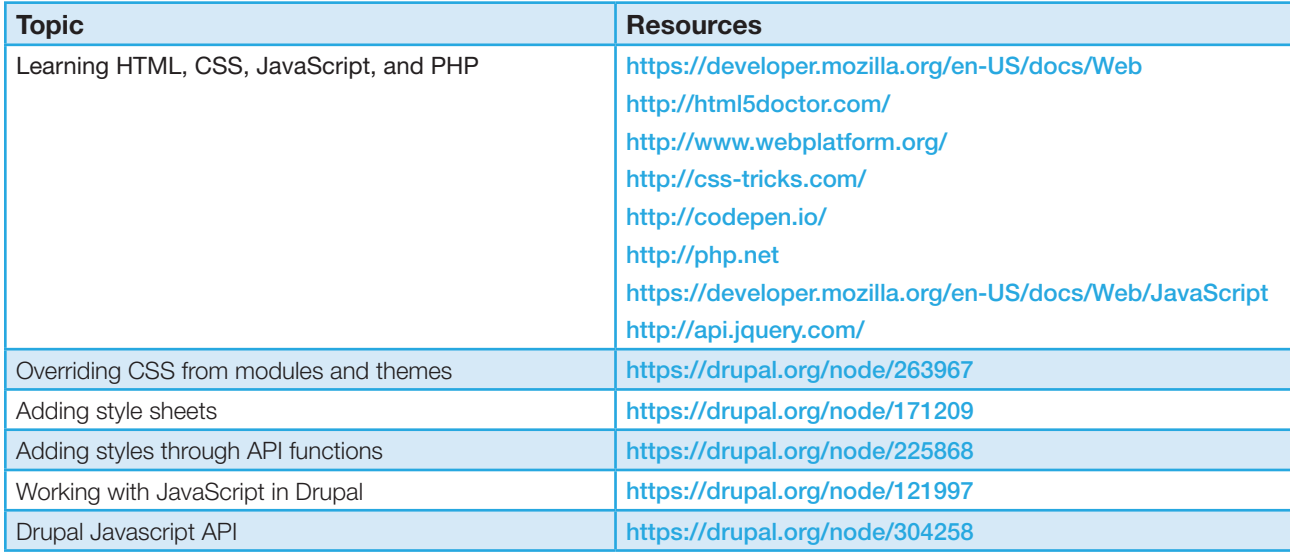

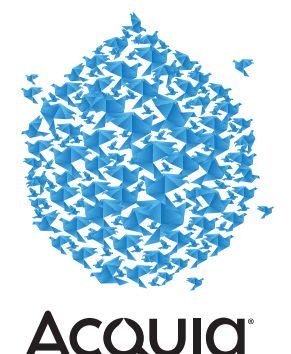

#### 1.4. Demonstrate using Git for version control.

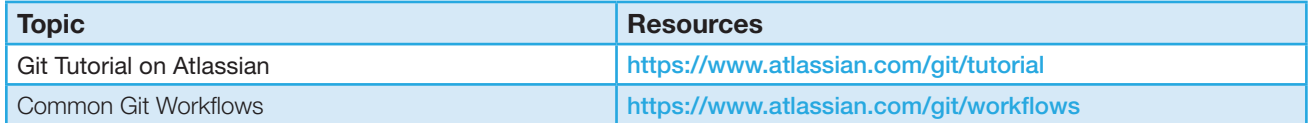

#### Domain 2.0: Site Building

- 2.1. Demonstrate ability to create and configure content types with appropriate fields and field settings for building basic data structures.
- 2.2. Demonstrate ability to configure field display and view modes for content types.
- 2.3. Demonstrate ability to create and use taxonomy vocabularies and terms for classification and organization of content.
- 2.4. Demonstrate ability to configure blocks for building layouts from information widgets.
- 2.5. Demonstrate ability to build main and alternative navigation systems by using menus.
- 2.6. Demonstrate ability to create and configure views for building content list pages, blocks, and feeds.

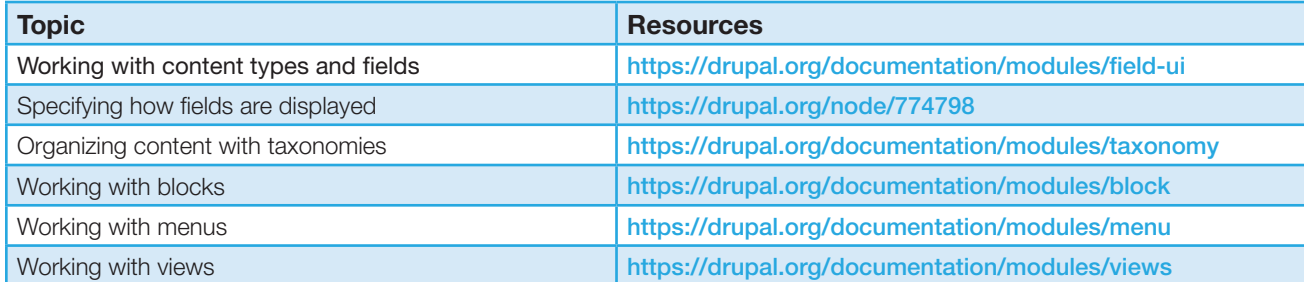

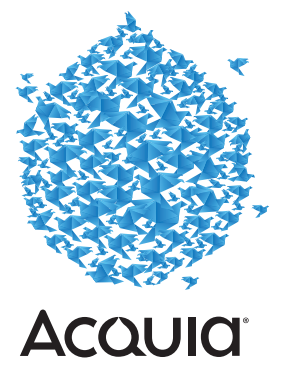

#### Domain 3.0: Front-end Development (Theming)

- 3.1. Demonstrate ability to create a custom theme or subtheme for a given scenario.
- 3.2. Demonstrate theming concepts knowledge.
- 3.3. Demonstrate ability to build or override PHP templates for defining layout content.
- 3.4. Demonstrate ability to use theme ( ) functions for overriding custom output.
- 3.5. Demonstrate ability to write template preprocess functions for overriding custom output.

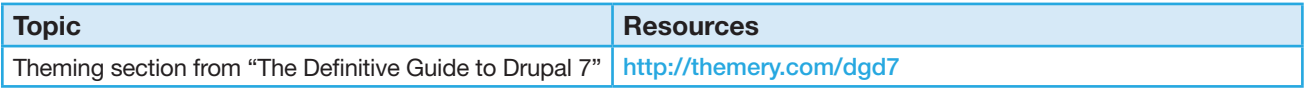

#### Domain 4.0: Back-end Development (Coding)

4.1. Demonstrate ability to develop custom modules using Drupal API for extending Drupal functionality.

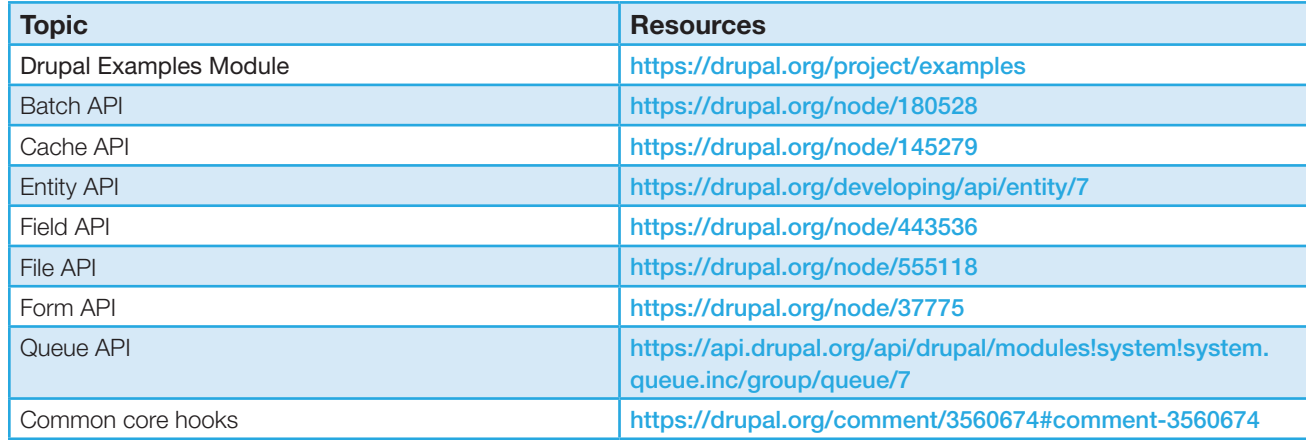

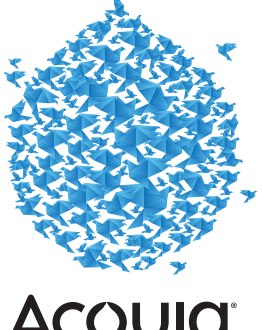

**AcQUICI** 

4.2. Demonstrate ability to work with Drupal's Database Abstraction Layer for managing tables and CRUD operations on data.

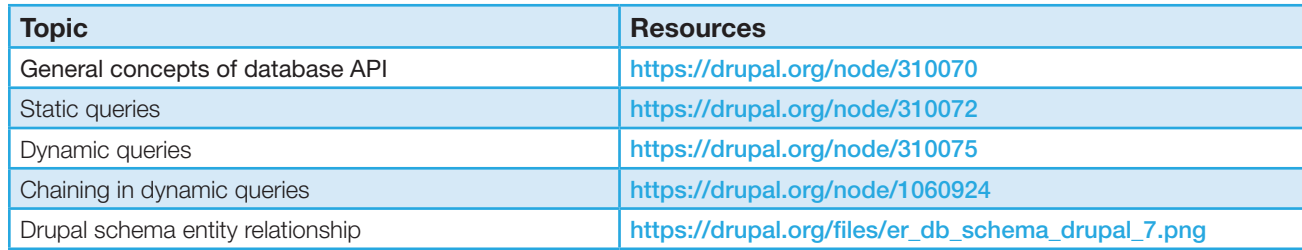

4.3. Demonstrate ability to debug code and troubleshoot site problems.

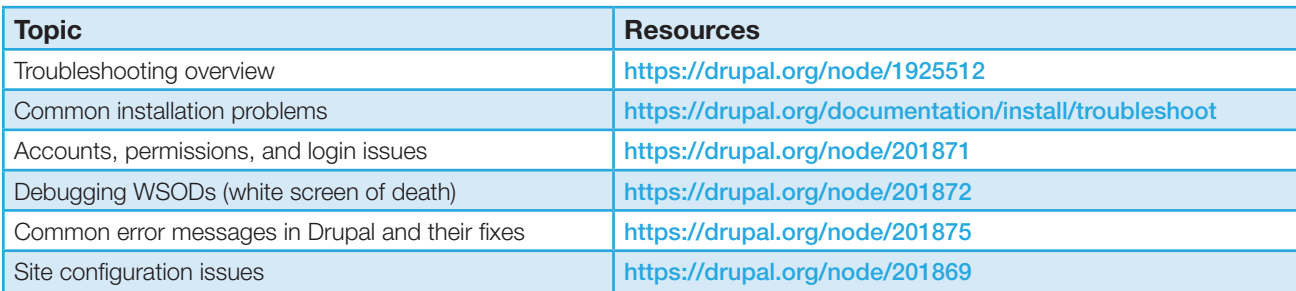

4.4. Demonstrate ability to write code using Drupal coding standards.

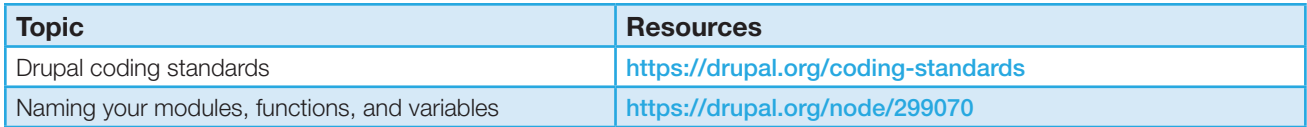

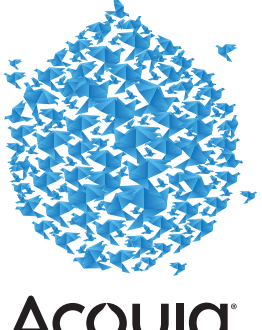

**AcQUIC** 

4.5. Demonstrate ability to analyze and resolve site performance issues arising from site configuration and custom code.

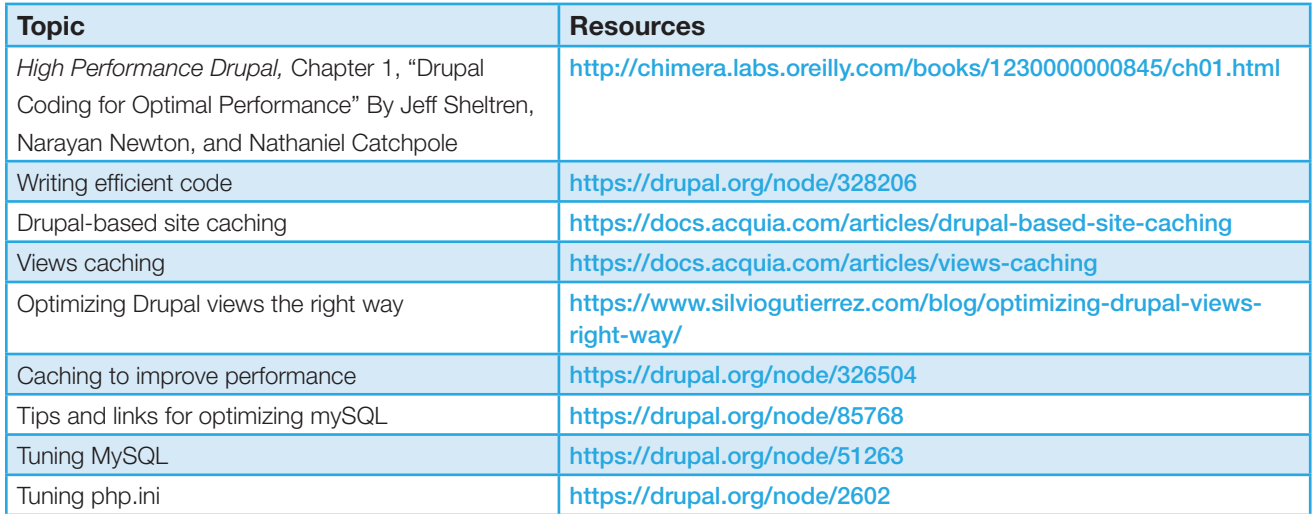

4.6. Demonstrate ability to analyze and resolve security issues arising from site configuration and custom code.

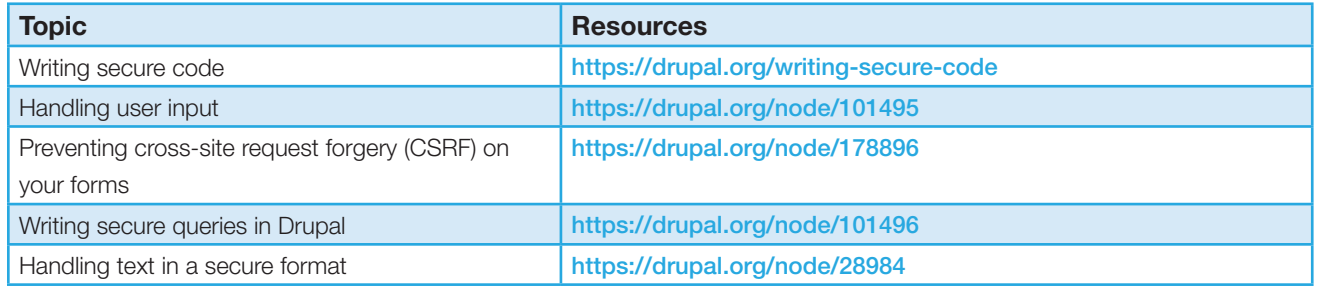

Credits: These resources were originally compiled by Angela Byron (@webchick) and extended by Tanay Sai (@saitanay). Original lists can be found at: <http://webchick.net/files/AcquiaCertificationStudyGuide.pdf>

<http://www.tanay.co.in/blog/cracking-acquia-drupal-certification.html>

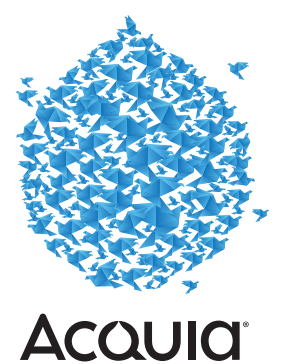

## Appendix B: Relevant Training Videos from <Drupalize.Me>

<Drupalize.Me>provides the most convenient way to learn Drupal by way of practical and accessible Drupal training videos from top-tier experts.

If you are an **[Acquia Network](https://www.acquia.com/products-services/drupal-support-and-cloud-services)** subscriber, you can get free or discounted access to<Drupalize.Me>services.

Following are relevant training videos from [Drupalize.Me,](Drupalize.Me) organized by domain.

#### 1.0 Fundamental Web Development Concepts

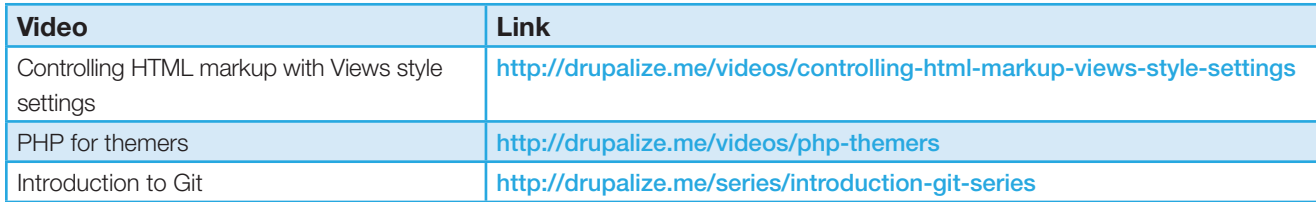

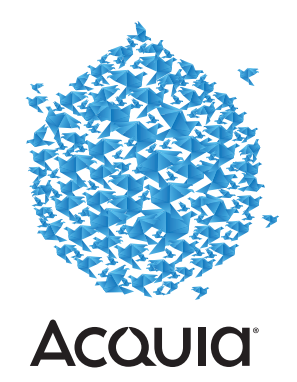

#### 2.0 Site Building

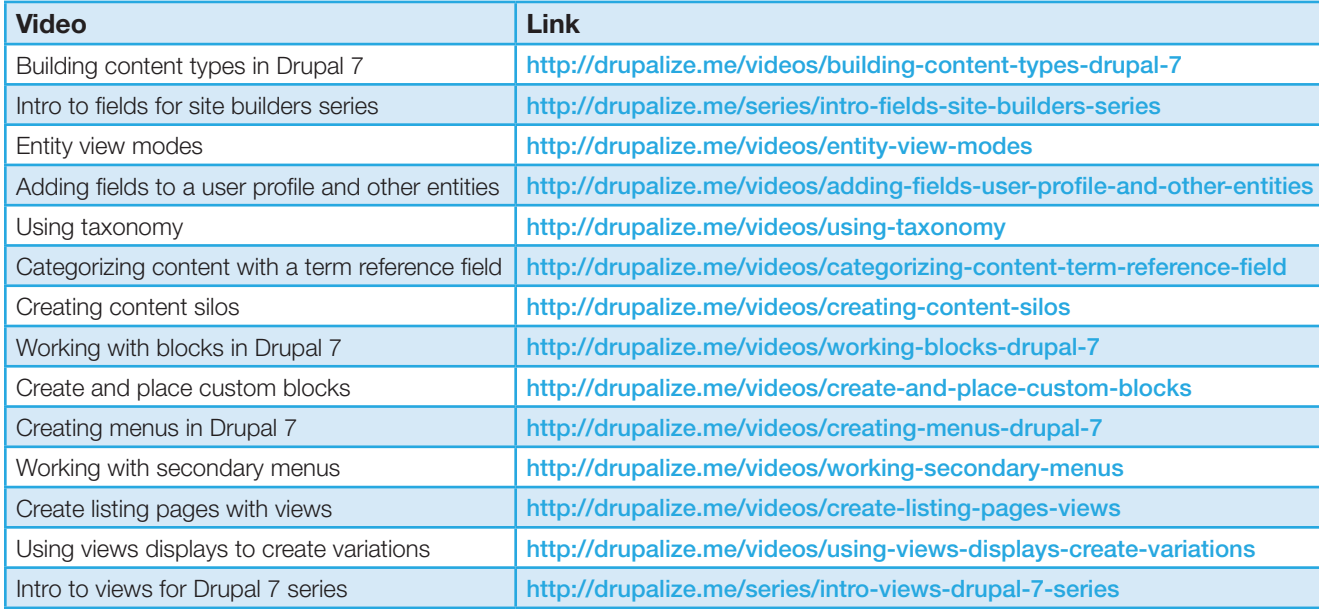

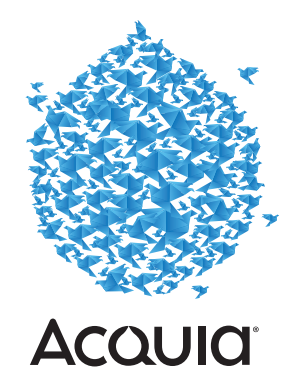

#### 3.0 Front-end Development (Theming)

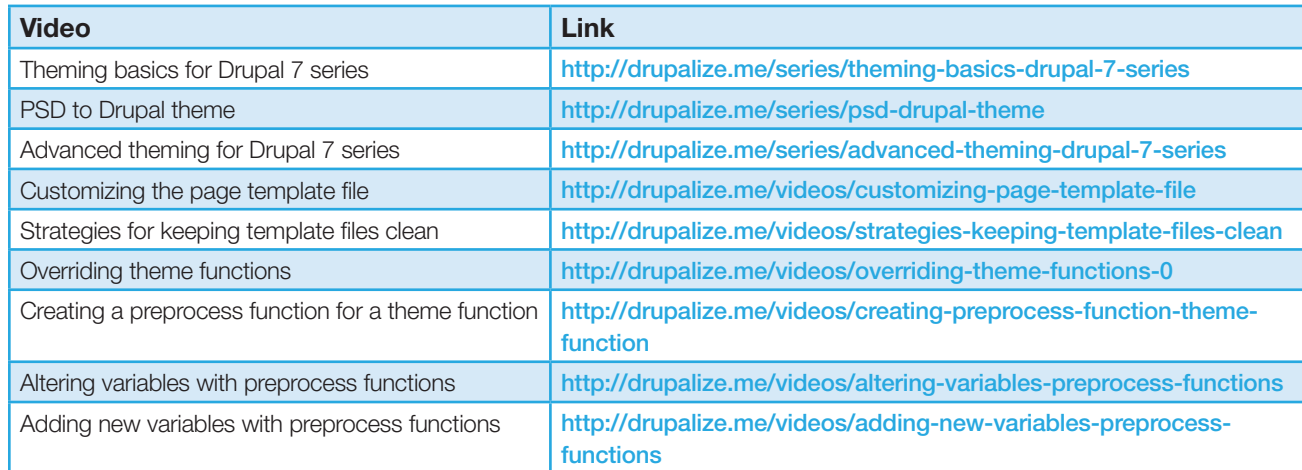

#### 4.0 Back-end Development (Coding)

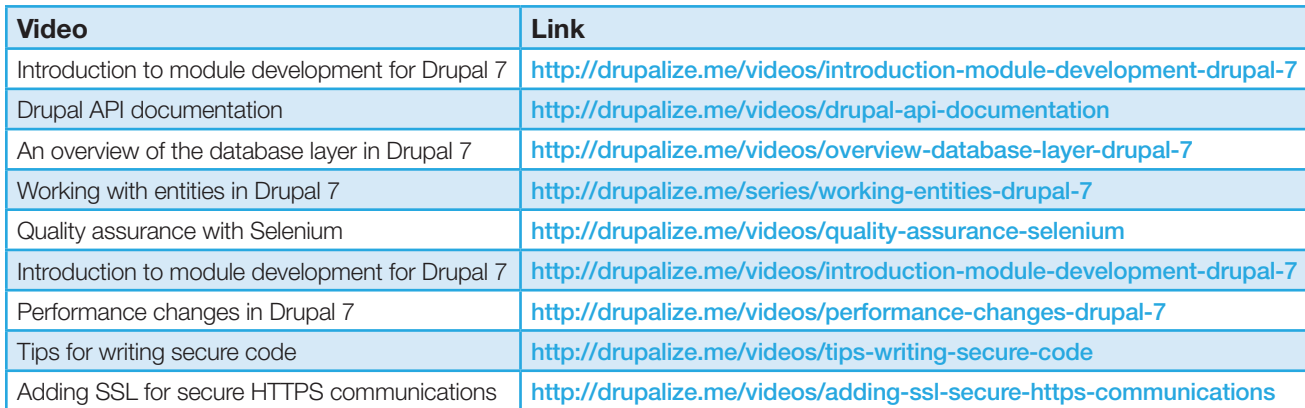

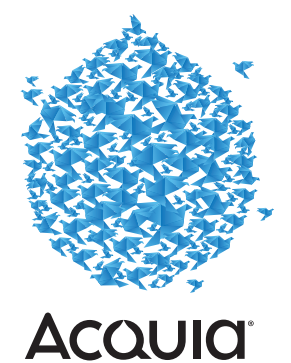

## Appendix C: The BuildAModule (BAM) Guide to Acquia Certification

Because BuildAModule has been focused on dispensing practical Drupal learning for the last four years, we have a set of videos that map almost perfectly to the requirements of the Acquia certification. In addition to covering the broad topics, we also cover the in-between steps and concepts. From what we heard, questions on those in-between subjects are likely to emerge on the exam, so it could be a perfect fit, especially if you want to do some quick review.

Two guides to other online resources that you might find useful are Tanay's "[Cracking Acquia Drupal Certification](http://www.tanay.co.in/blog/cracking-acquia-drupal-certification.html)" that references mostly <Drupal.org>resources, and Webchick's "[Study Guide](http://webchick.net/files/AcquiaCertificationStudyGuide.pdf)."

#### Domain 1.0: Fundamental Web Development Concepts

1.1. Demonstrate knowledge of HTML and CSS.

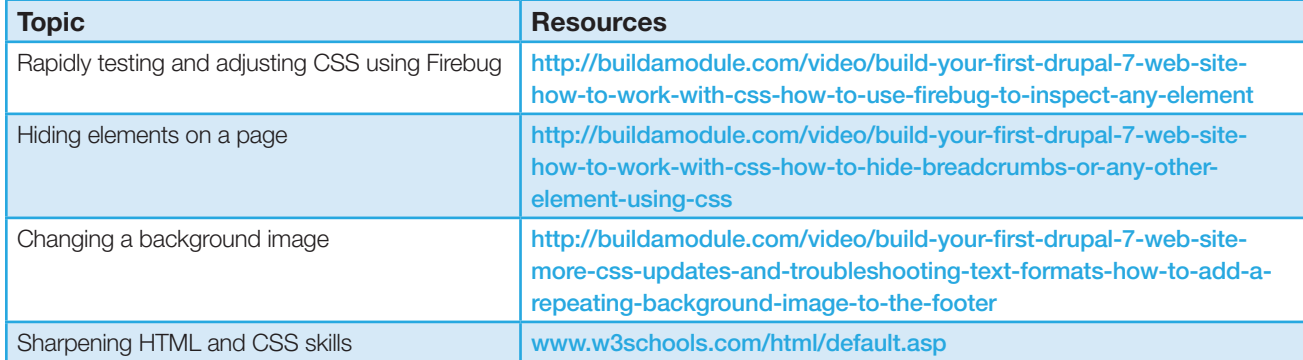

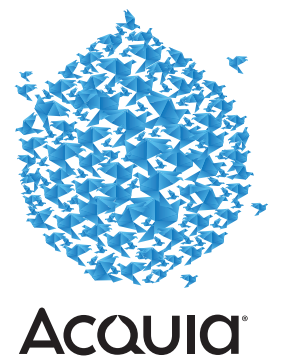

#### 1.2. Identify PHP programing concepts.

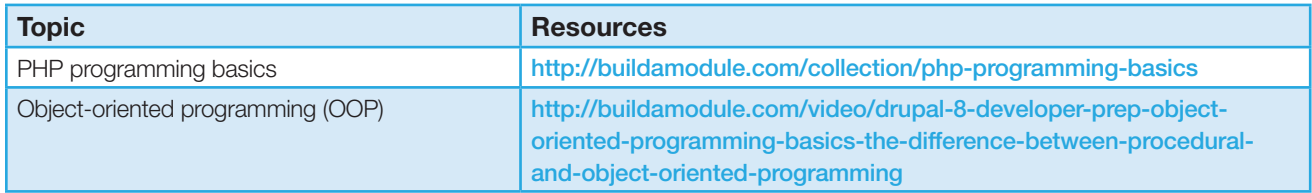

#### 1.3. Identify JavaScript and jQuery programing concepts.

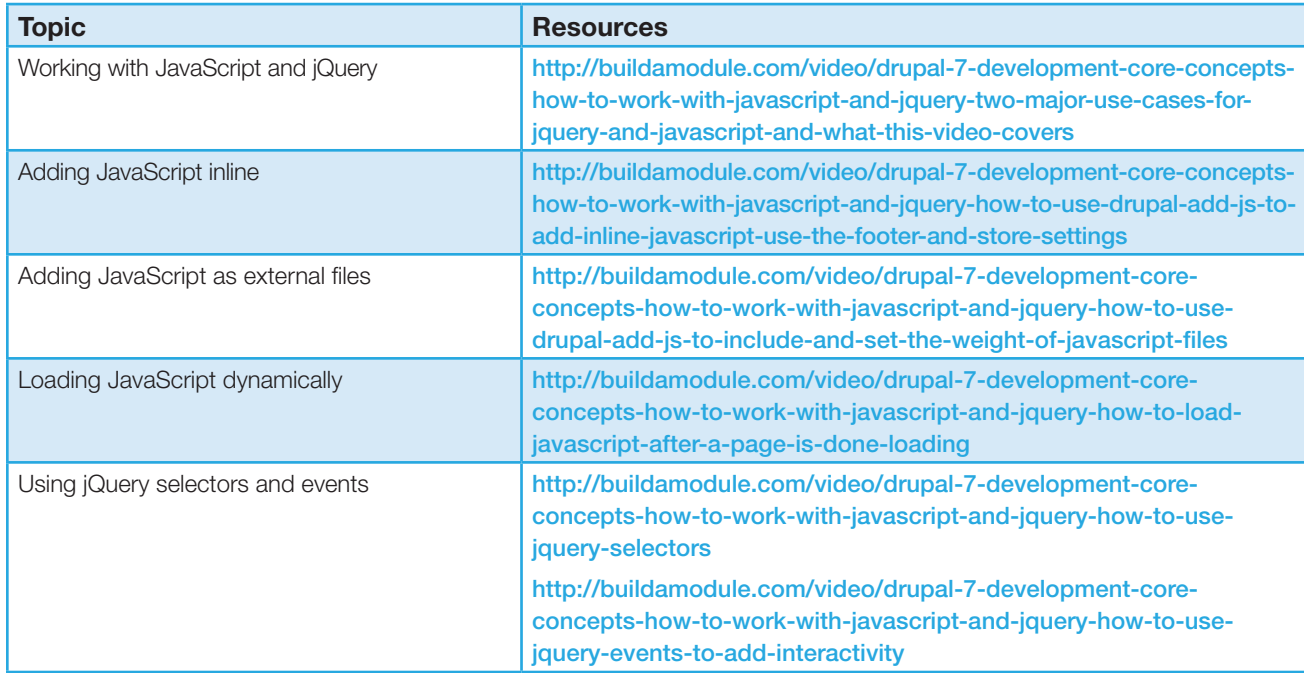

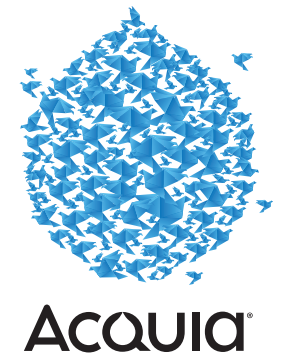

#### 1.4. Demonstrate the use of Git for version control.

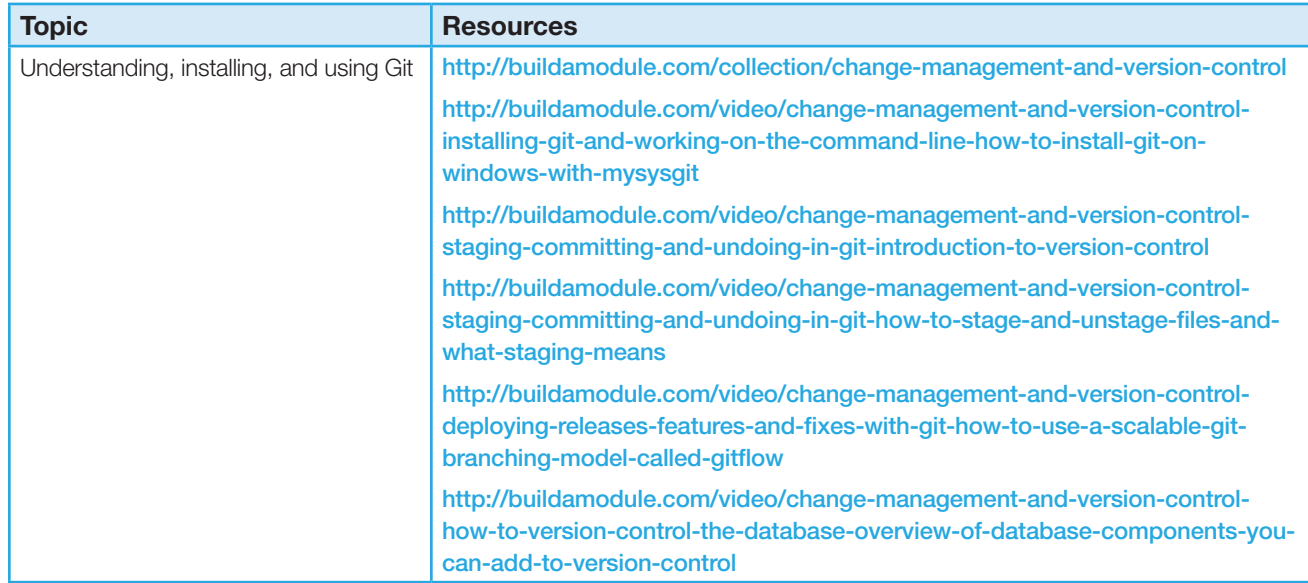

#### Domain 2.0: Site Building

2.1. Demonstrate ability to create and configure Content Types with appropriate fields and field settings for building basic data structures.

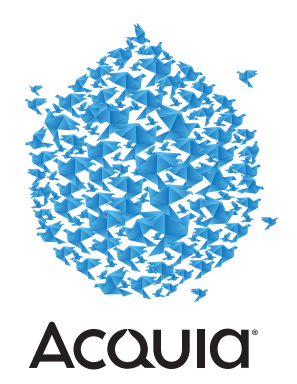

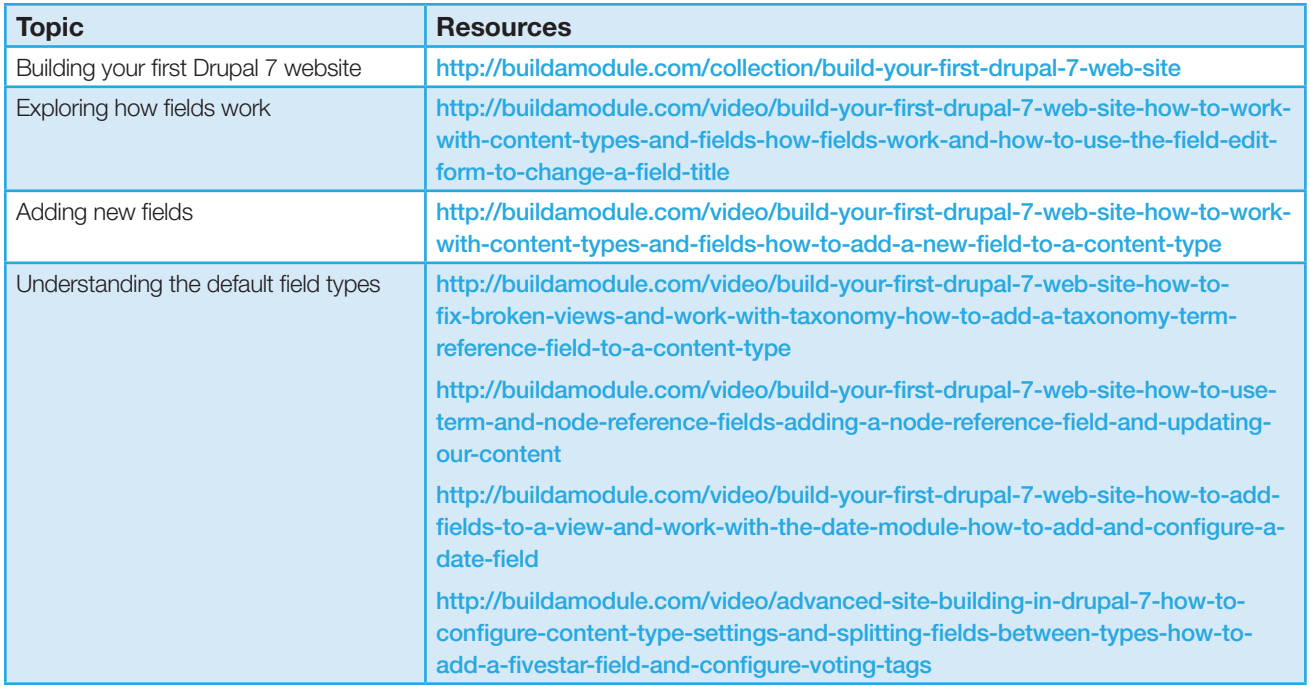

#### 2.2. Demonstrate ability to configure field display and view modes for content types.

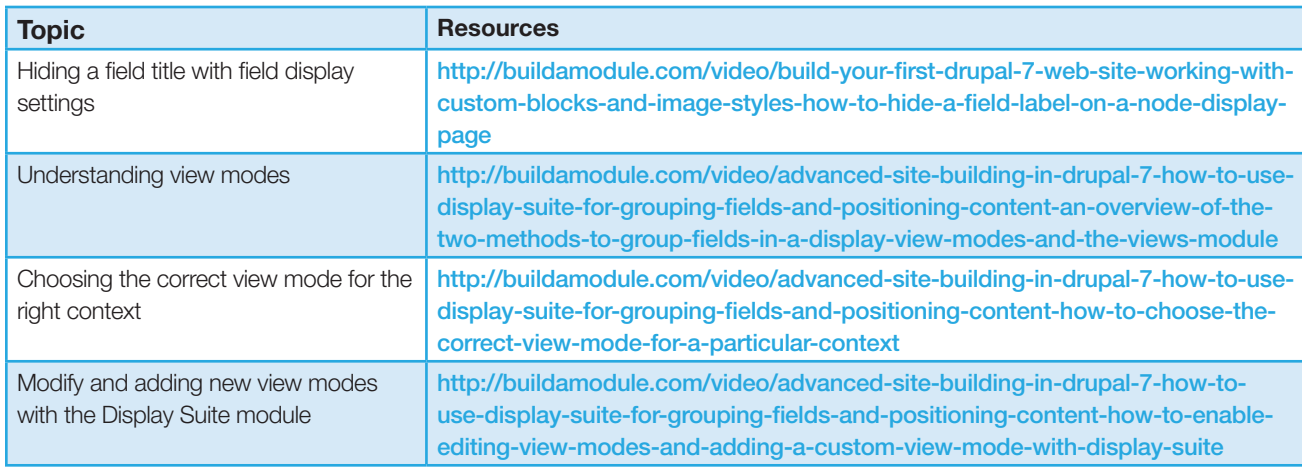

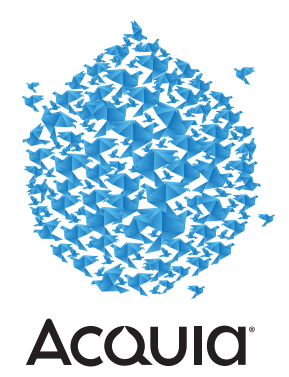

22 FIVE Steps to Get Ready for the Acquia Certified Developer Exam

2.3. Demonstrate ability to create and use taxonomy vocabularies and terms for classification and organization of content.

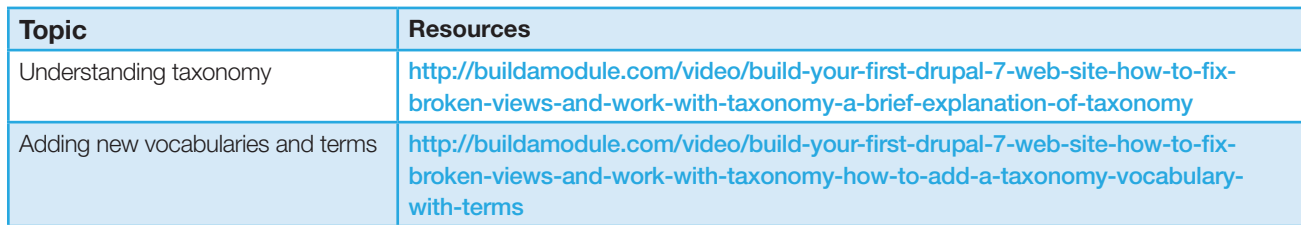

2.4. Demonstrate ability to configure Blocks for building layouts from information widgets.

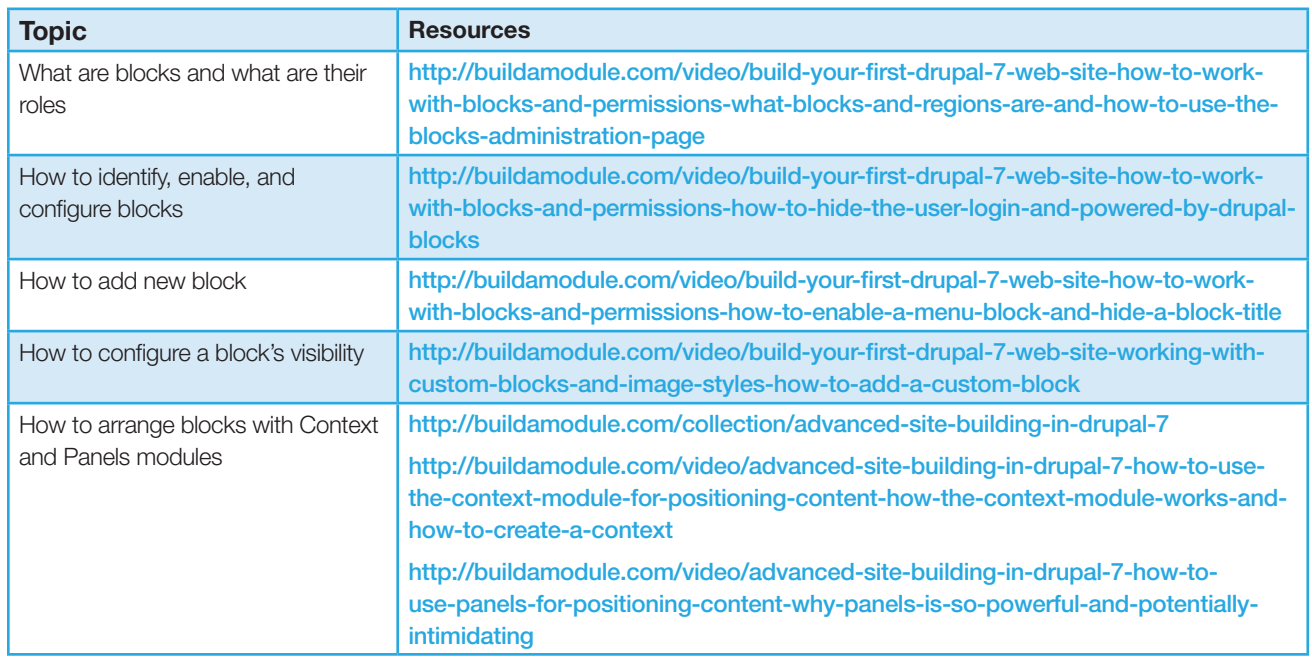

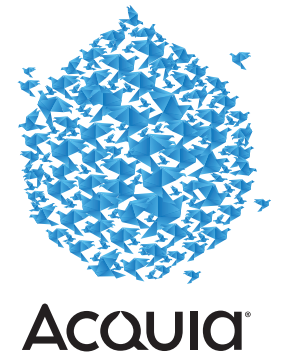

2.5. Demonstrate ability to build main and alternative navigation systems by using menus.

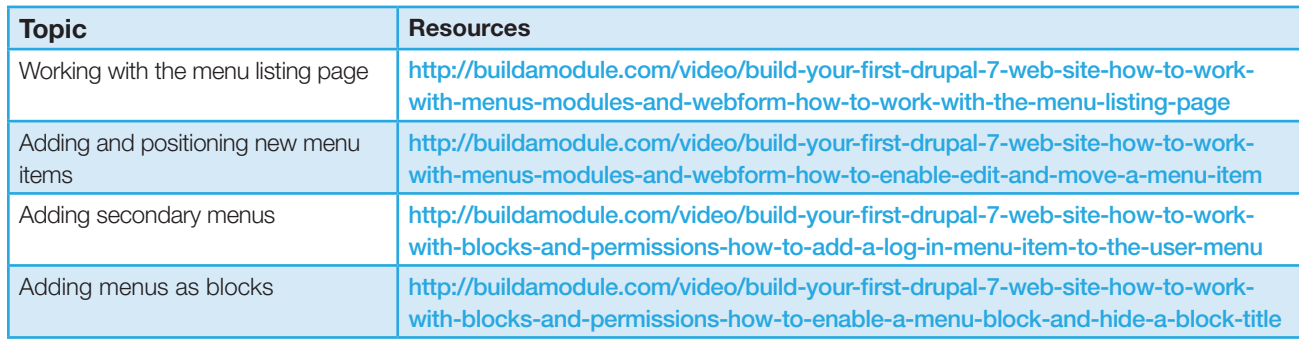

2.6. Demonstrate ability to create and configure views for building content list pages, blocks and feeds.

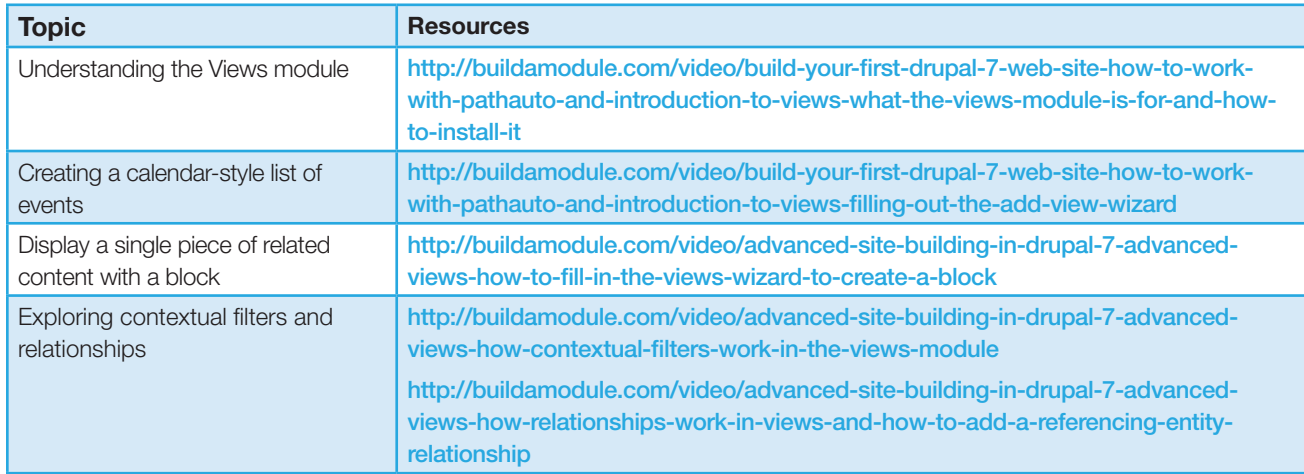

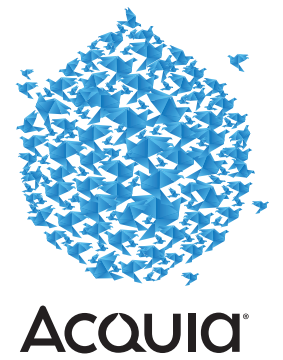

#### Domain 3.0: Front-end Development (Theming)

3.1. Given a scenario, demonstrate ability to create a custom theme or sub theme.

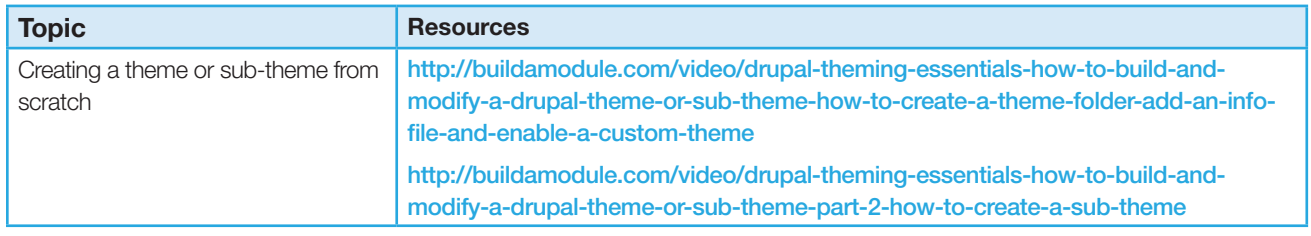

#### 3.2. Demonstrate knowledge of theming concepts.

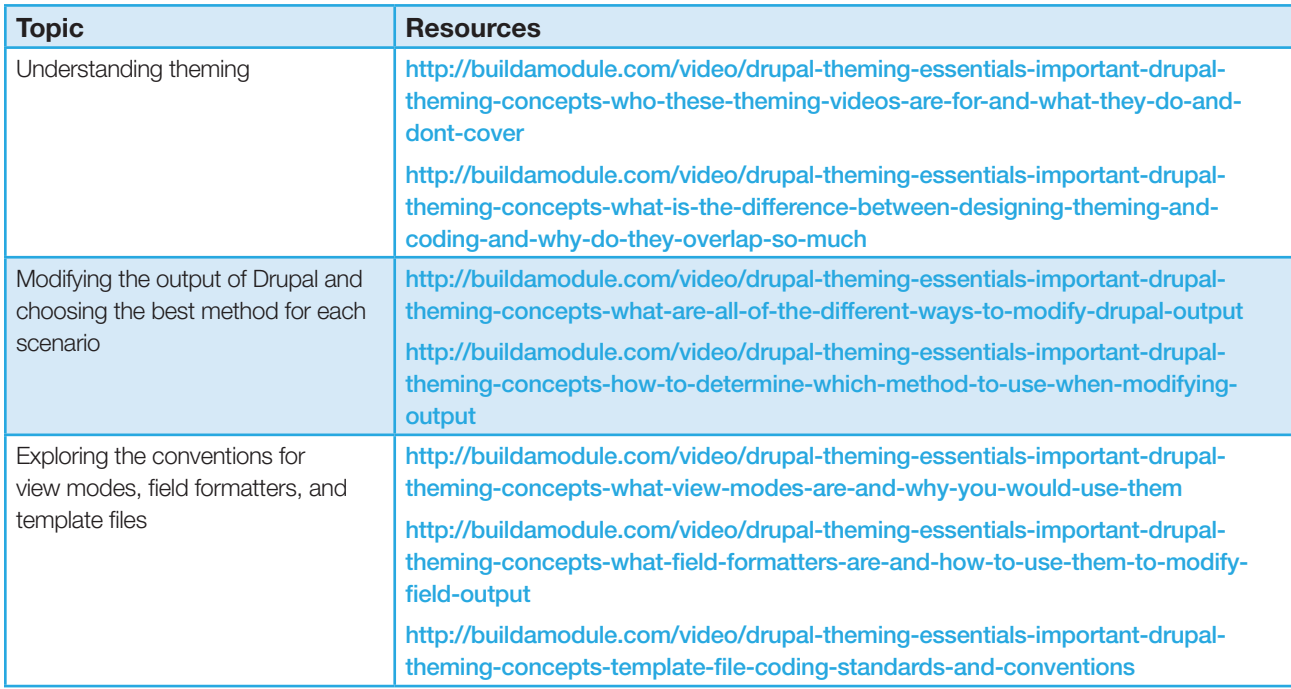

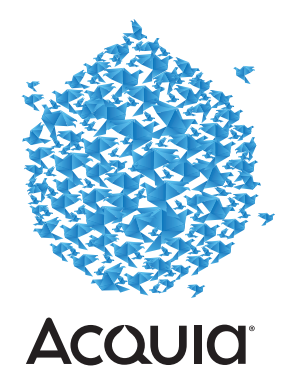

3.3. Demonstrate ability to build or override PHP templates for defining layout content.

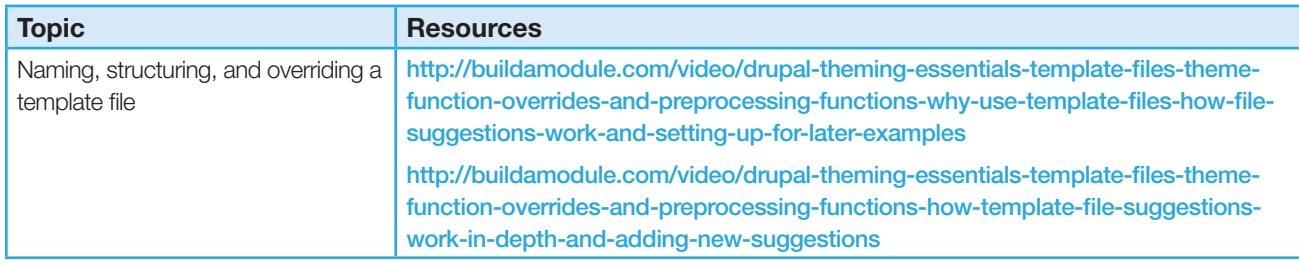

#### 3.4. Demonstrate ability to use theme ( ) functions for overriding custom output.

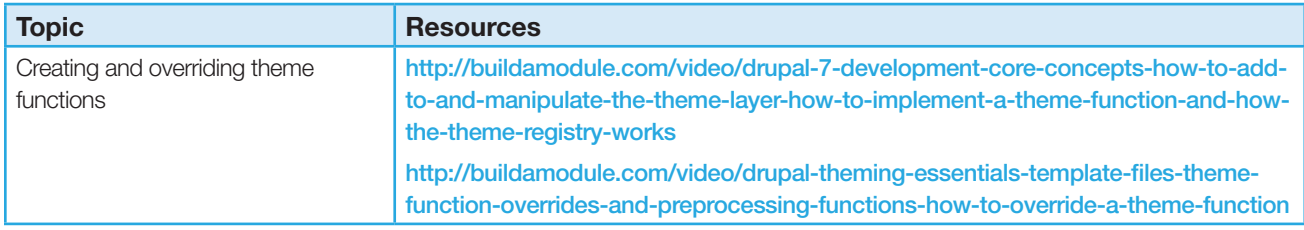

#### 3.5. Demonstrate ability to write template pre-process functions for overriding custom output.

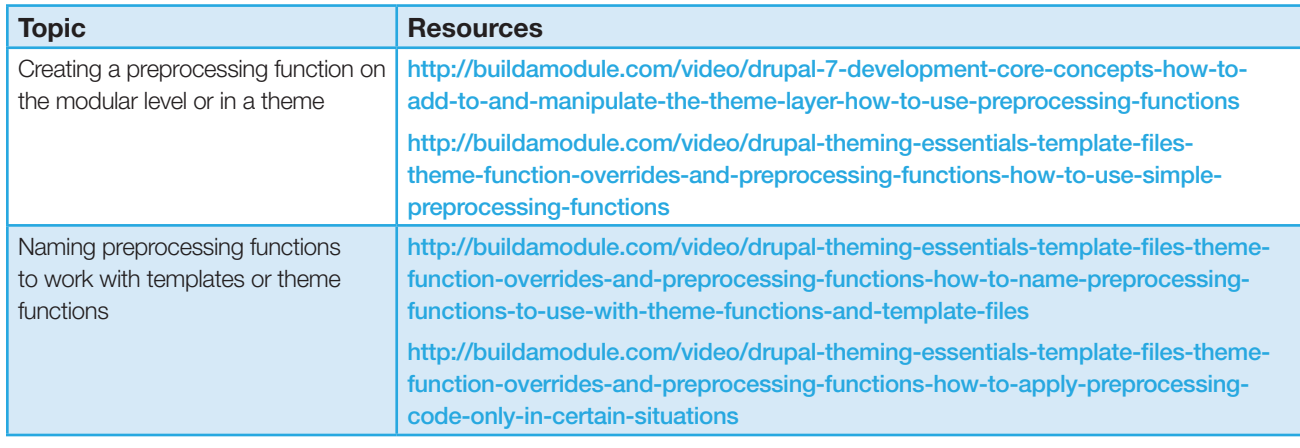

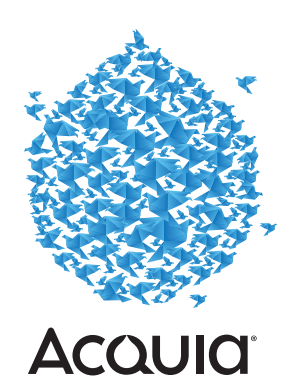

#### Domain 4.0: Back-end Development (Coding)

4.1. Demonstrate ability to develop Custom Modules using Drupal API for extending Drupal functionality.

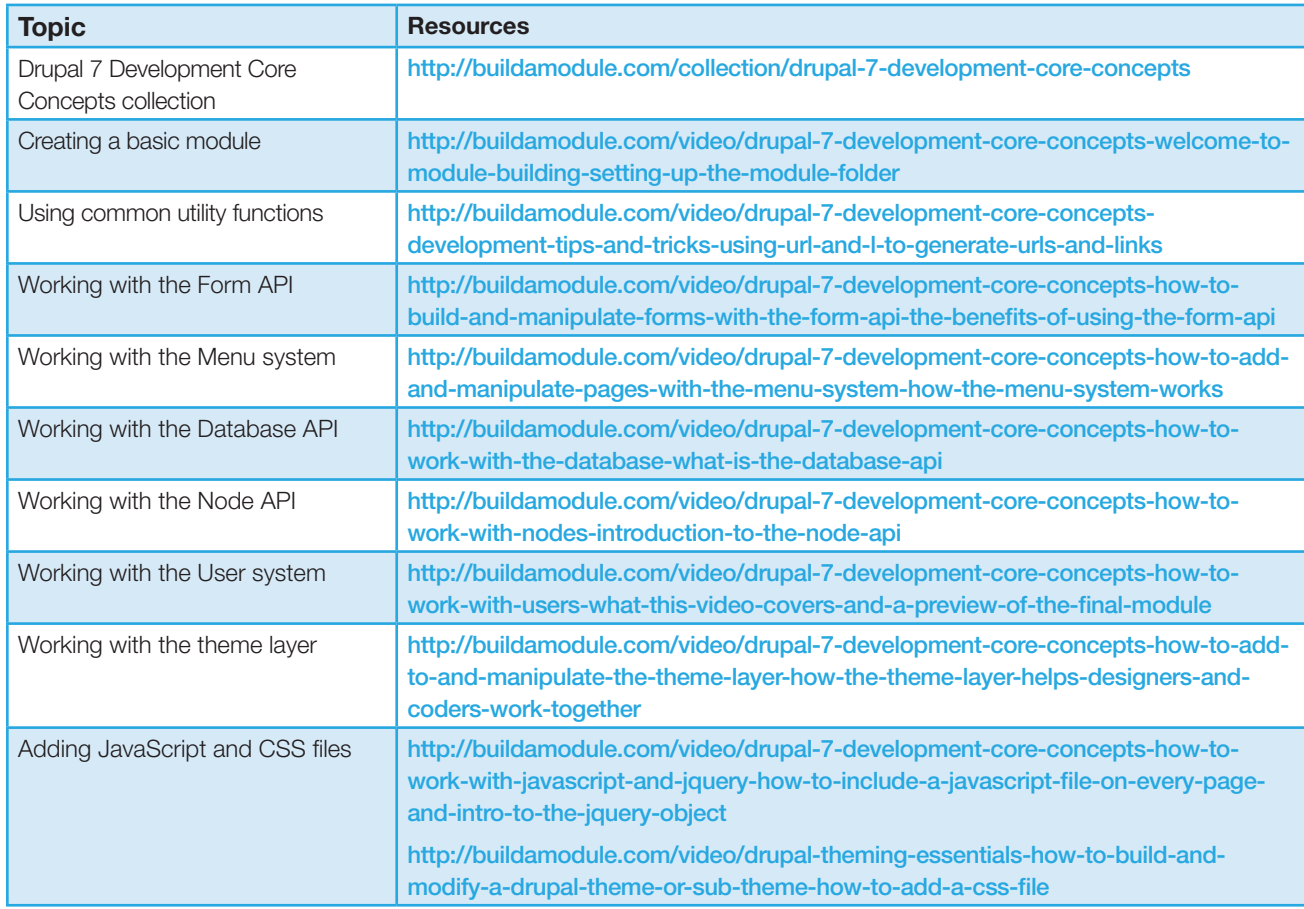

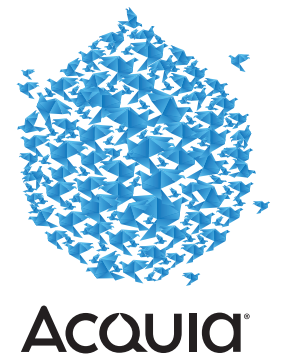

27 FIVE STEPS TO GET READY FOR THE ACQUIA CERTIFIED DEVELOPER EXAM

4.2. Demonstrate ability to work with Drupal's Database Abstraction Layer for managing tables and CRUD operations on data.

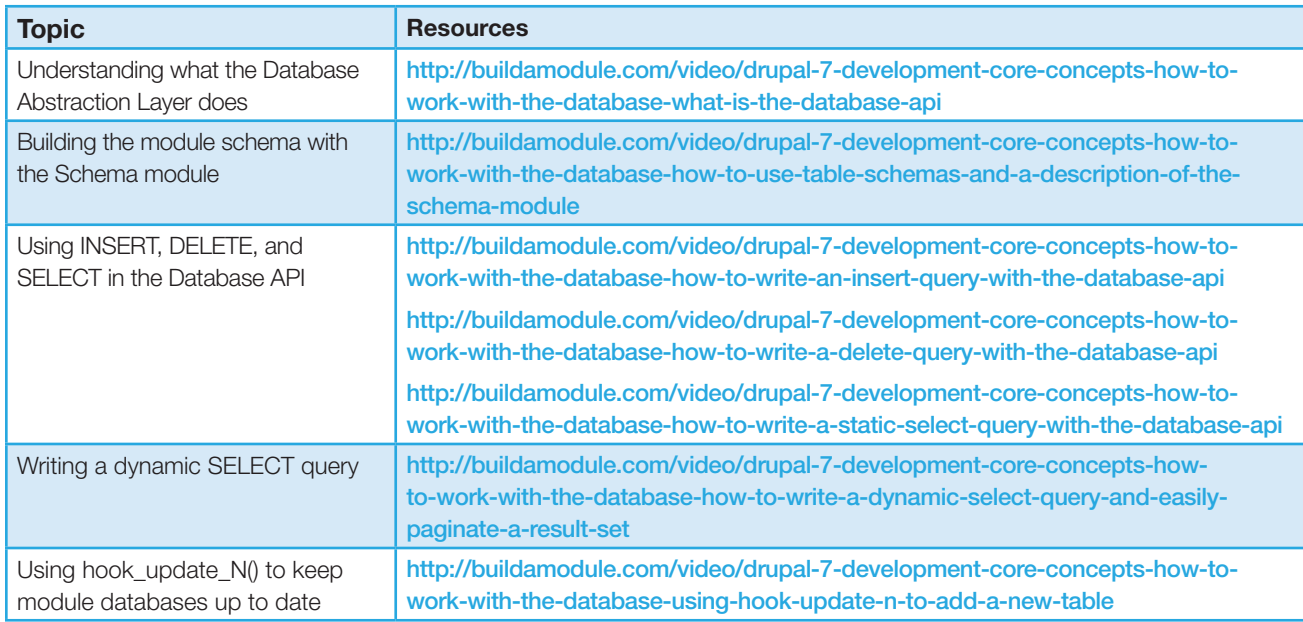

4.3. Demonstrate ability to debug code and troubleshoot site problems.

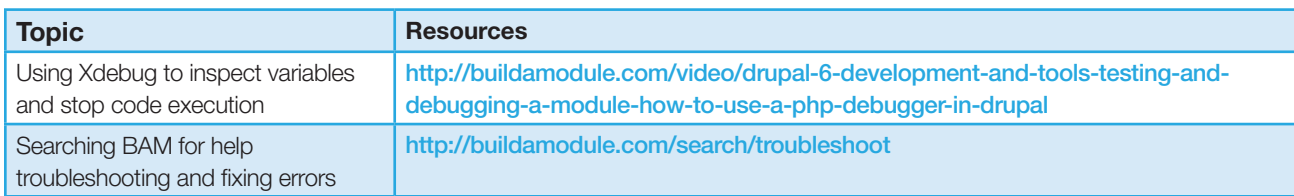

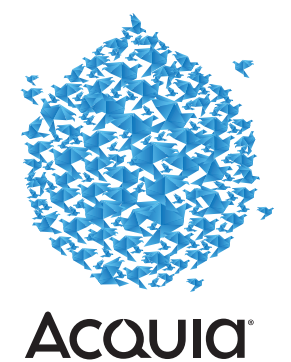

4.4. Demonstrate ability to write code using Drupal Coding Standards.

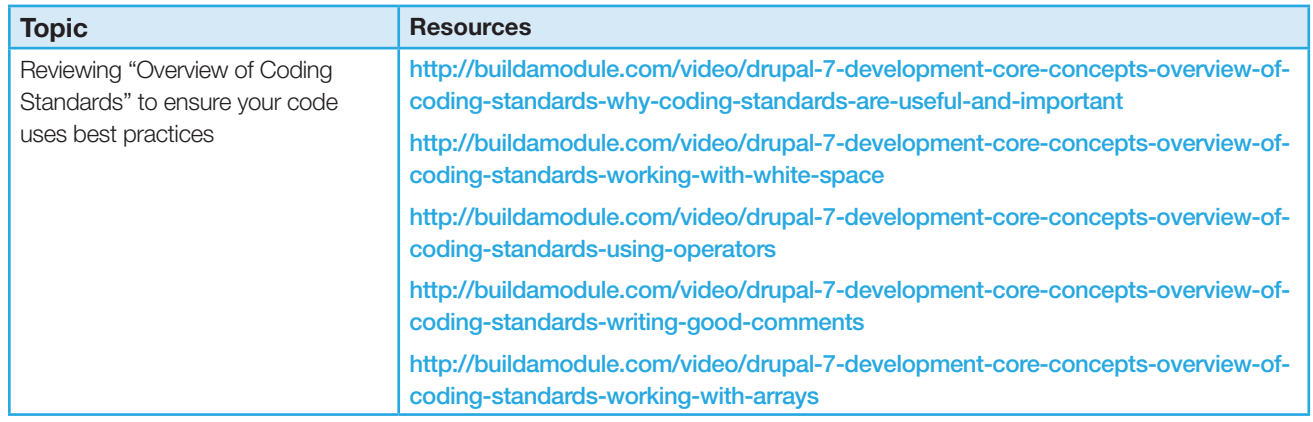

4.5. Demonstrate ability to analyze and resolve site performance issues arising from site configuration and custom code.

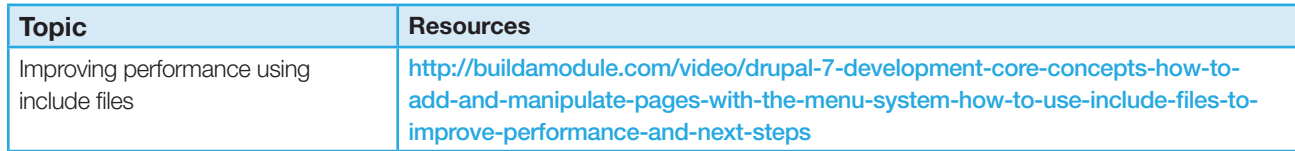

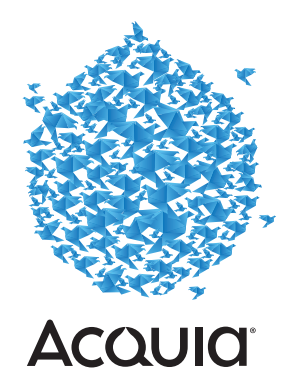

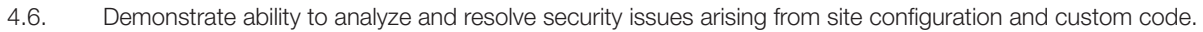

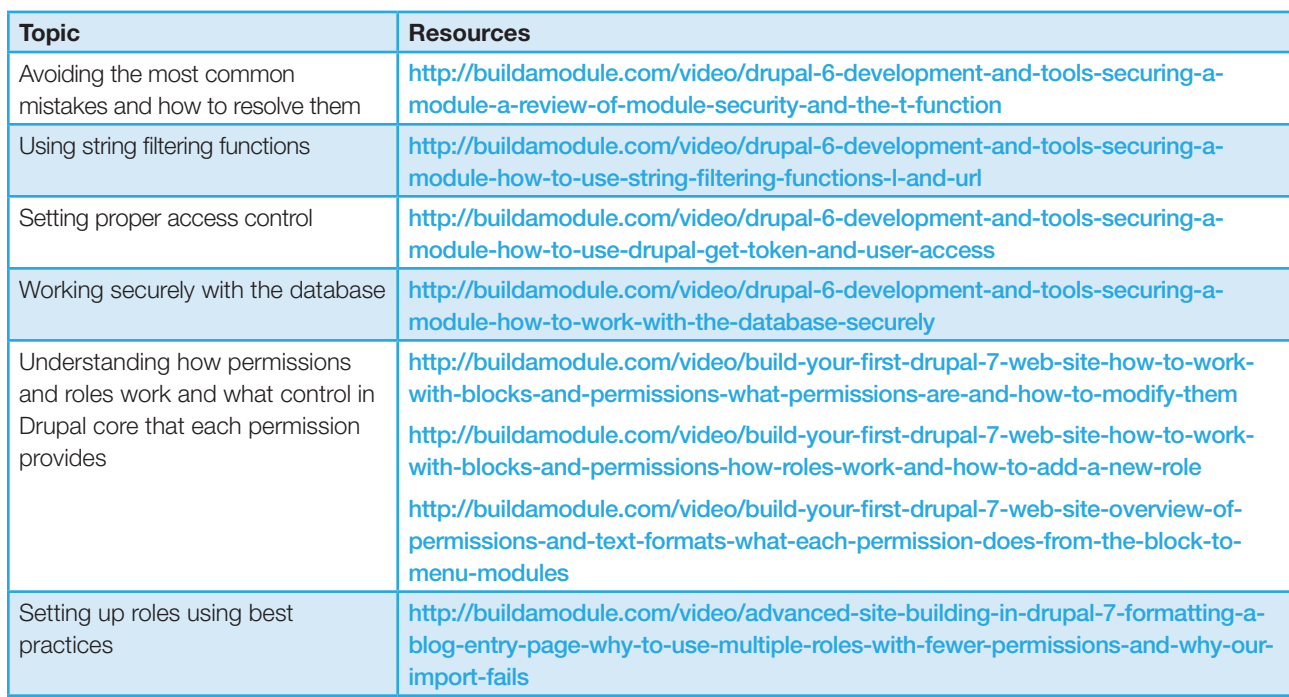

Call us and let's talk about how our Learning Services can help you work toward your certification. **888-922-7842**

#### Learn more **[acquia.com](http://www.acquia.com)**

in  $8^+$ f V **[LETS TALK](http://www.acquia.com/talk-to-sales%20)** 

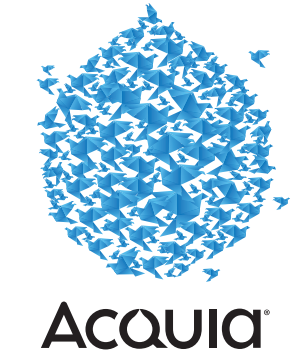

30 FIVE Steps to Get Ready for the Acquia Certified Developer Exam

<www.acquia.com>| SKU 0425-140422-EBOOK